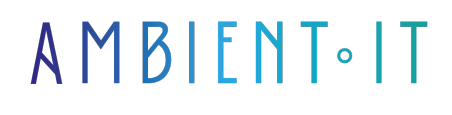

Mis à jour le 09/04/2024

[S'inscrire](https://www.ambient-it.net/formation/icepanel/)

# Formation IcePanel

2 jours (14 heures)

### Présentation

Découvrez cette plateforme novatrice qui allie réalité virtuelle et communication en temps réel. Notre formation IcePanel vous permettra de maîtriser cet outil pour vous offrir une expérience collaborative immersive.

Les interactions sociales, la manipulation d'objets 3D, la création de [contenu immersif](https://www.cueilleusedememoires.com/2021/09/30/quest-ce-que-la-3d-immersive/) et la gestion de projets à distance seront des sujets que vous aborderez lors de notre formation pour comprendre au mieux l'utilisation de cet outil.

Cette technologie est très utile pour les fonctionnalités de suivi de données en temps réel dans le but d'optimiser la productivité.

Vous pourrez également personnaliser votre propre environnement de travail pour développer vos compétences en collaboration virtuelle.

Comme dans toutes nos formations, celle-ci vous présentera la toute dernière version d'IcePanel, à la date de rédaction de l'article : [IcePanel 75.2.](https://icepanel.io/changelog)

## **Objectifs**

- Comprendre la proposition de valeur d'IcePanel
- Apprendre à concevoir des diagrammes d'architecture IT
- Exploiter les fonctionnalités avancées pour l'analyse des dépendances et la gestion des versions
- Structurer les informations par domaines d'activité et gérer les collaborations
- Savoir naviguer dans l'interface et gérer des projets IT

## Public visé

● Professionnels IT

- Architectes
- Ingénieurs
- Chef de projet

# Pré-requis

- Compréhension de base des concepts d'architecture IT
- Expérience avec des outils de modélisation et de diagrammation

## PROGRAMME DE NOTRE FORMATION ICEPANEL

## ACCUEIL ET INTRODUCTION

- Présentation d'IcePanel et exploration de l'interface utilisateur
- Découverte de la proposition de valeur d'IcePanel
- Tour d'horizon des fonctionnalités clés et des bénéfices pour la gestion de projets d'architecture IT
- Configuration initiale et personnalisation de l'espace de travail
- Création d'un compte utilisateur et familiarisation avec le tableau de bord

#### PRISE EN MAIN ET NAVIGATION

- Procédure d'installation d'IcePanel et configuration de l'environnement
- Navigation dans l'interface et utilisation des outils principaux
- Personnalisation de l'environnement de travail
- Création et gestion de projets d'architecture IT simples
- Conseils pratiques

### MODÉLISATION ET DIAGRAMMATION

- Techniques de création et de gestion des modèles d'architecture IT
- Apprentissage de la réalisation de diagrammes clairs et efficaces
- Utilisation des fonctionnalités de modélisation pour représenter les architectures complexes
- Exploration des différents types de diagrammes disponibles
- Bonnes pratiques pour la collaboration et le partage des diagrammes

#### GESTION DES DOMAINES ET COLLABORATION

- Structuration des informations par domaines d'activité ou technologiques
- Utilisation des commentaires pour favoriser la collaboration et le partage de connaissances
- Gestion des droits d'accès et des permissions pour sécuriser les projets
- Configuration et administration des équipes propriétaires des modèles
- Partage de modèles et intégration avec d'autres outils via les liens de partage

## FONCTIONNALITÉS AVANCÉES ET INTÉGRATIONS

- Analyse des dépendances entre les différents éléments d'une architecture
- Modélisation des flux de données et d'information avec les outils avancés
- Compréhension de la liaison entre les modèles IcePanel et l'infrastructure réelle
- Gestion de versions et planification des évolutions futures de l'architecture
- Intégration d'IcePanel avec des systèmes de gestion de versions et utilisation de l'API REST

#### UTILISATION DES MODÈLES ET PERSONNALISATION

- Découverte des modèles prédéfinis d'IcePanel et leur utilisation
- Comprendre les architectures e-commerce, low-code, marketplace, et bancaire et comment les modéliser
- Personnalisation des modèles pour répondre aux besoins spécifiques de l'entreprise
- Importation et exportation de données pour faciliter la migration et l'intégration des systèmes
- Création et gestion de flux RSS dans le cadre d'une architecture IT

## Sociétés concernées

Cette formation s'adresse à la fois aux particuliers ainsi qu'aux entreprises, petites ou grandes, souhaitant former ses équipes à une nouvelle technologie informatique avancée ou bien à acquérir des connaissances métiers spécifiques ou des méthodes modernes.

## Positionnement à l'entrée en formation

Le positionnement à l'entrée en formation respecte les critères qualité Qualiopi. Dès son inscription définitive, l'apprenant reçoit un questionnaire d'auto-évaluation nous permettant d'apprécier son niveau estimé sur différents types de technologies, ses attentes et objectifs personnels quant à la formation à venir, dans les limites imposées par le format sélectionné. Ce questionnaire nous permet également d'anticiper certaines difficultés de connexion ou de sécurité interne en entreprise (intraentreprise ou classe virtuelle) qui pourraient être problématiques pour le suivi et le bon déroulement de la session de formation.

## Méthodes pédagogiques

Stage Pratique : 60% Pratique, 40% Théorie. Support de la formation distribué au format numérique à tous les participants.

## **Organisation**

Le cours alterne les apports théoriques du formateur soutenus par des exemples et des séances de réflexions, et de travail en groupe.

## Validation

À la fin de la session, un questionnaire à choix multiples permet de vérifier l'acquisition correcte des compétences.

## Sanction

Une attestation sera remise à chaque stagiaire qui aura suivi la totalité de la formation.

[Page Web du Programme de Formation](https://www.ambient-it.net/formation/icepanel/) - Annexe 1 - Fiche formation Organisme de formation enregistré sous le numéro 11 75 54743 75. Cet enregistrement ne vaut pas agrément de l'État. © Ambient IT 2015-2024. Tous droits réservés. Paris, France - Suisse - Belgique - Luxembourg